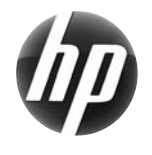

# Cartão de Referência Rápida para a

## HP Workstation série xw

Hewlett-Packard está comprometida em reduzir o impacto ambiental de nossos produtos. Como parte de nossos esforços contínuos, estamos publicando mais conteúdo na web e em sua unidade de disco rígido. Este cartão direciona você para o recurso apropriado. Obrigado por você adquirir um computador HP!

#### **Localização de recursos para a workstation**

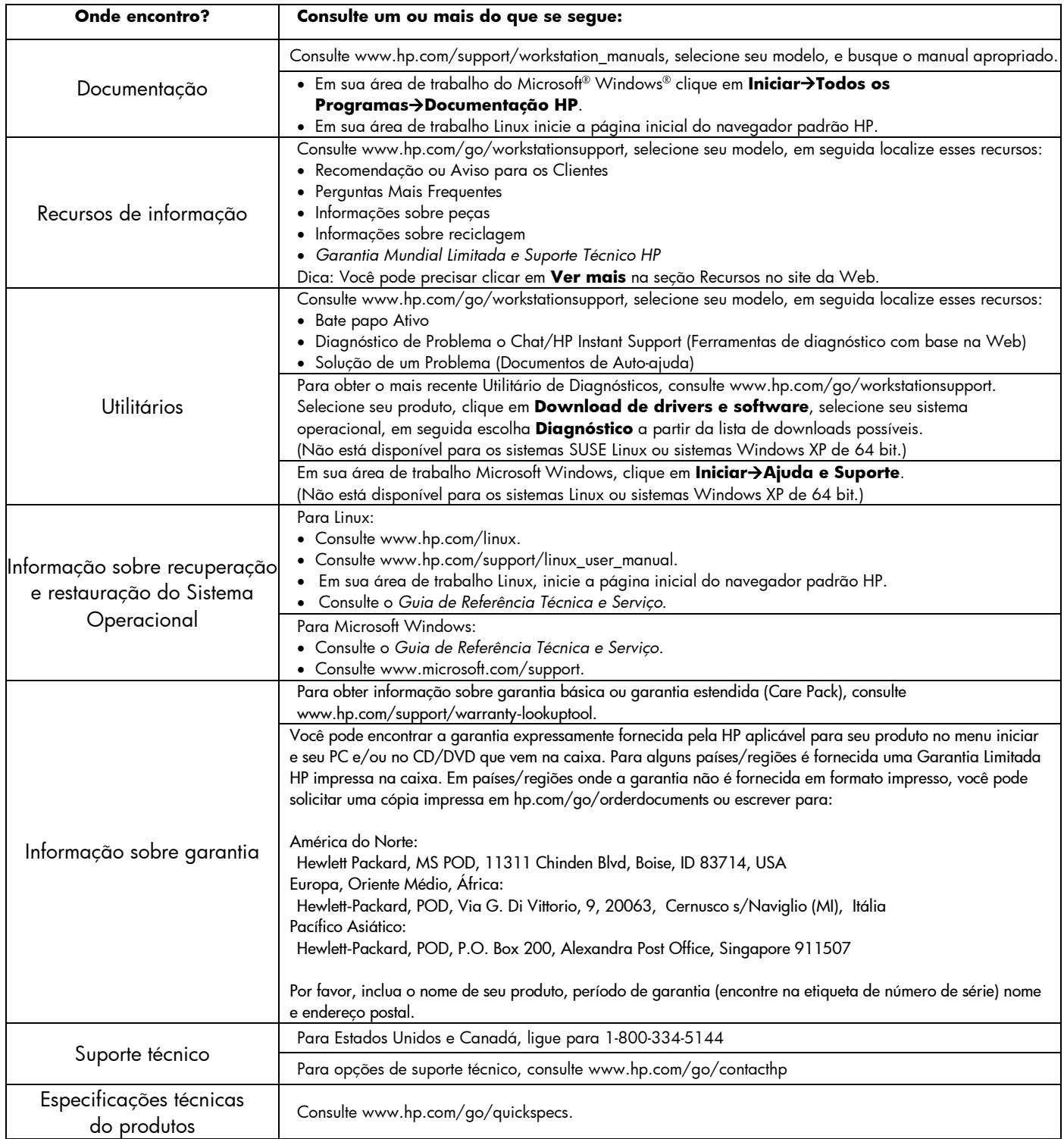

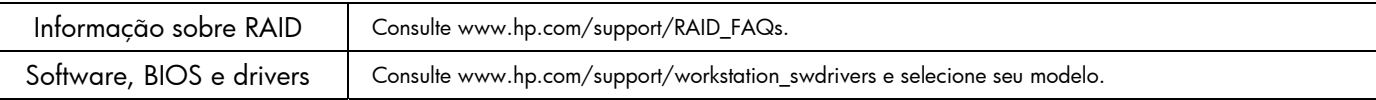

### **Advertências**

Observe as seguintes advertências quando configurar e usar a workstation:

Æ  **ADVERTÊNCIA!** Para reduzir o risco de choque elétrico ou danos ao seu equipamento:

- Não desative o plugue de aterramento do cabo de alimentação. O plugue de aterramento é um importante recurso de segurança.
- Conecte o cabo de alimentação a uma tomada com aterramento (aterrada) cujo acesso seja sempre fácil.
- Desconecte o equipamento da energia, retirando o cabo de alimentação da tomada.

 **ADVERTÊNCIA!** Para diminuir o risco de danos pessoais sérios, leia o *Guia de Segurança e Conforto*. Ele descreve a correta configuração da workstation, postura, saúde e hábitos de trabalho apropriados para usuários de computadores, e fornece importantes informações de segurança elétrica e mecânica. Esse guia está localizado na Web em www.hp.com/ergo e/ou no Documentation CD (CD de Documentação) se um estiver incluído com o produto.

ΛN ADVERTÊNCIA! Se um produto for enviado em um pacote marcado com este símbolo <sup>\$12</sup>, o produto sempre deve ser levantado por duas pessoas para evitar ferimentos pessoais devido ao peso do produto.

### **Acordo de Licença do Usuário Final**

AO INSTALAR, COPIAR, CARREGAR OU UTILIZAR DE OUTRO MODO O PRODUTO DE SOFTWARE PRÉ-INSTALADO NESTE PC, V. CONCORDA EM CUMPRIR OS TERMOS DO EULA HP. CASO NÃO ACEITE OS TERMOS DESTA LICENÇA, A ÚNICA SOLUÇÃO É RETORNAR O PRODUTO COMPLETO NÃO UTILIZADO (HARDWARE E SOFTWARE) DENTRO DE 14 DIAS PARA RECEBER UM REEMBOLSO SUJEITO AOS CRITÉRIOS DE REEMBOLSO DO LOCAL ONDE FOI ADQUIRIDO. Para obter informação adicional ou para solicitar um reembolso total do PC, entre em contato com seu ponto de vendas local (o vendedor).

### **Configuração Rápida**

Nota: As configurações podem variar.

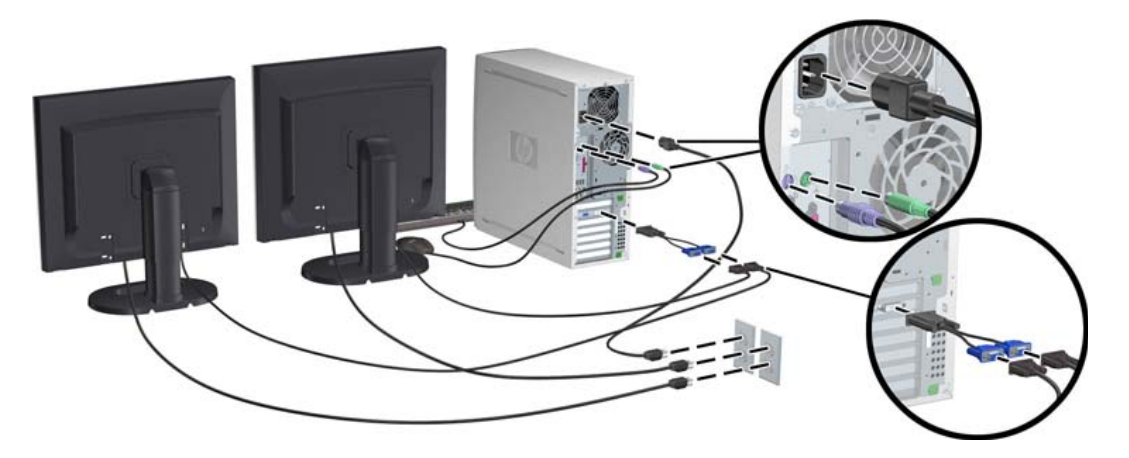

Terceira edição, Fevereiro de 2010.

© 2007-2010 Hewlett Packard Development Company, L.P. Microsoft e Windows são marcas comerciais registradas nos Estados Unidos da Microsoft Corporation. Impresso nos Estados Unidos.

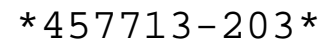